## 自機関LMSとのLTI連携

## この機能はテスト運用中です。

先行利用をご希望の機関様は、こちらの[先行利用実施要領](https://meatwiki.nii.ac.jp/confluence/pages/viewpage.action?pageId=91393319)をご確認・ご同意頂いた上で、 別途学認LMSサポート担当までメールでご連絡ください。※1※2※3

お申し込み後、およそ1週間の間に学認LMSサポート担当よりご利用に関するご連絡を差し上げます。

- ※1)ご連絡頂くメールの件名は「【先行利用申込】自機関LMSとのLTI連携」としてください
- ※2)他の機能の先行利用を同時にお申し込み頂く場合も、1つの機能につき1件のメールをお送りください
- ※3)メールでは以下の内容をあわせてお知らせください。
- ・LTI連携を希望する学認LMSのコース名:
- ・接続元のLMSの種類(例: Moodle):
- ・接続元のLMSのURL:
- (お知らせ頂く情報に誤りがあった場合、利用開始が遅れる場合がございますので予めご了承ください)

## 各大学様LMSとのLTI連携の利用について

学認LMSをLTIプロバイダとして、学認LMSのコースまたはコース内のアクティビティをご利用いただくことができます。 その場合、各大学様のLMSをLTIコンシューマとして、学認LMSと連携させる必要があります。

LTI連携のご利用をお申込みいただいた場合には、弊所より設定情報(秘密鍵やURL等)をご提供いたします。 設定情報は、提供先ごとの個別の情報となりますので、紛失や流出がないように厳重に管理してください。

なお、学認LMSでは、各大学様のLMSと連携するにあたり、所属組織、および、各大学様に問い合わせることでユーザを識別可能な情報を取得します が、メールアドレスおよび姓名は取得いたしません。

また、受講者が学認LMSに直接ログインした際のユーザIDとLTI連携によるログのIDは異なります。御利用の際はご注意くださいますようお願いいたしま す。

## LTI 1.3への対応について

2023/3/20の定期メンテナンス以降は、LTI 1.3 にのみ対応します。

学認LMSでは、利用者様に対して、初回アクセス時に、学認LMSの利用に関する 同意確認画面を表示しております。

学認LMSのコースをLTI連携でご利用いただいている機関様の場合、各利用者が、 対象コースに初回アクセスした際に、確認画面が表示されます。 LTI 1.3での連携時は、この確認画面から、教材に遷移することができないことが 判明いたしました。

暫定対処として、利用者画面に、ページの再読み込みを促すメッセージを表示します。 メッセージに従って教材を閲覧いただくように対応をお願いします。

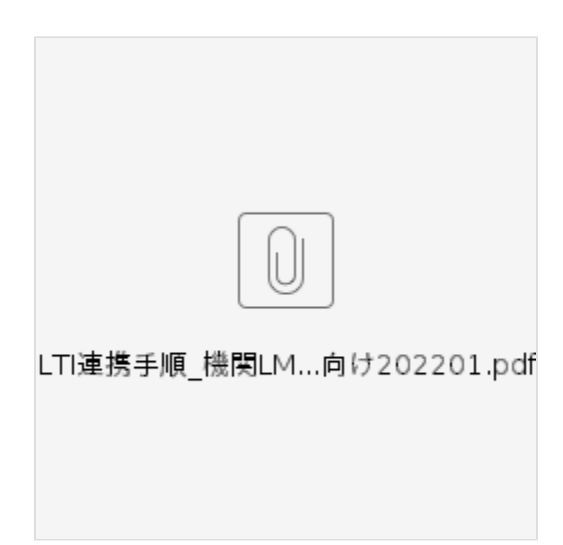